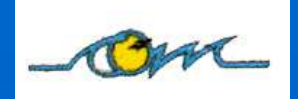

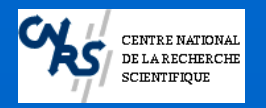

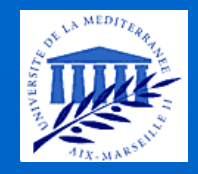

#### **MARBEF Advanced Course 3-6 November 2004**

## Flow cytometry data handling and analysis

#### Gérald Grégori, Ph.D.

**Laboratory of Microbiology, Geochemistry, and Marine Ecology (LMGEM) Oceanographic Center of Marseille (COM) National Center for Scientific Research (CNRS)**

Campus de Luminy, Case 901, 13288 Marseille cedex 9 (France) E-mail: gregori@com.univ-mrs.fr

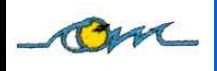

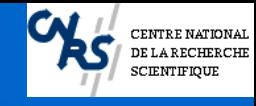

The content of this presentation is the exclusive property of its author. Any use is prohibited. If you wish to use any material for any purpose whatsoever, permission must be obtained from the author.

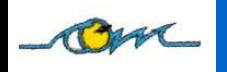

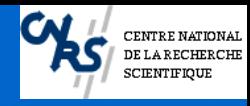

### **Principle of Flow Cytometry**

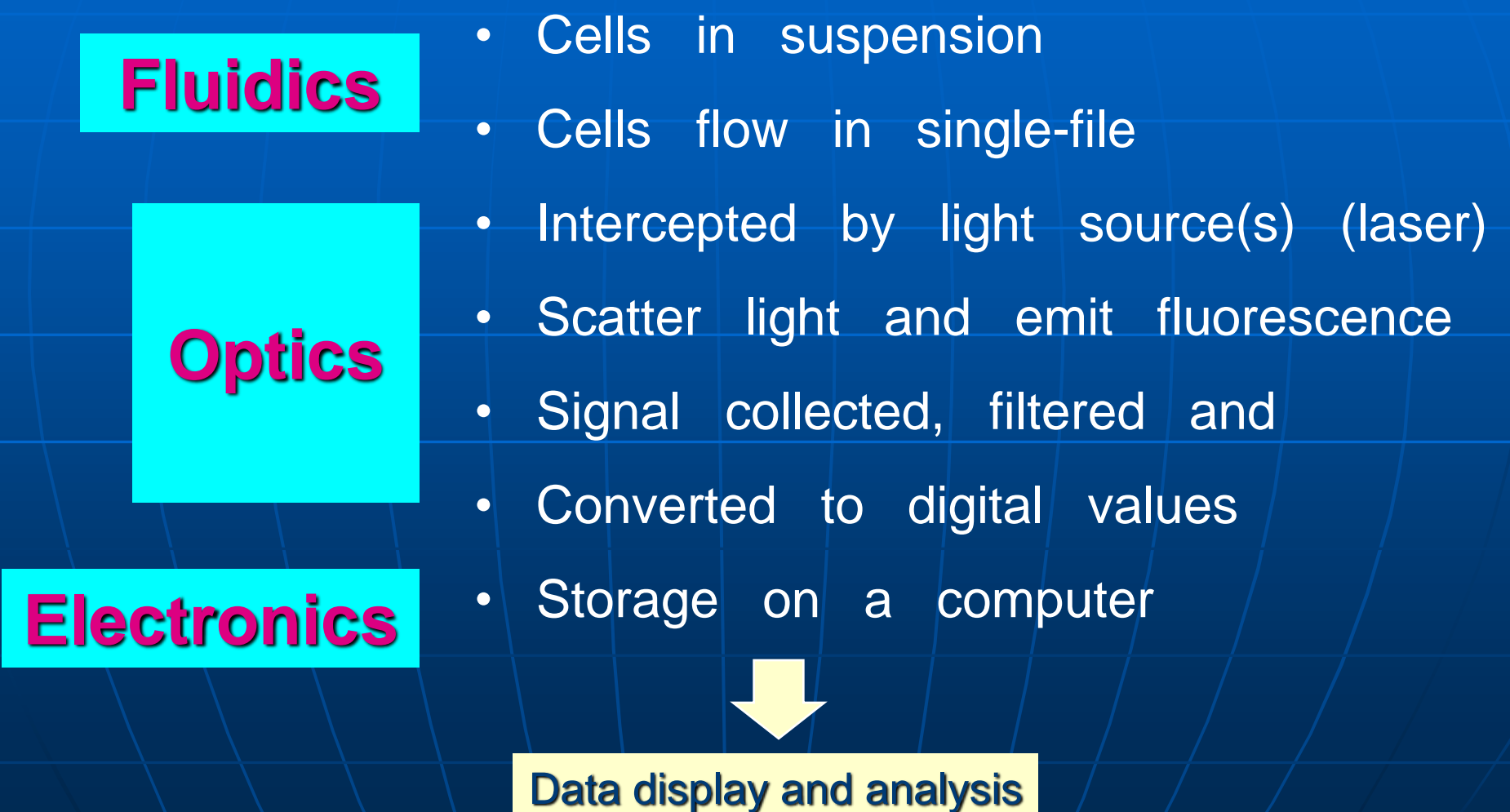

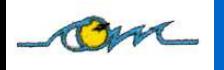

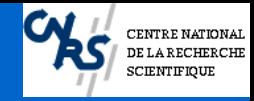

### **Let's start from the very beginning**

**Data acquisition process in flow cytometry**

- Comprises all the operations required to measure one or several specified characteristics of particles (cells)
- Conversion of the data to a numerical form for manipulation and storage (by a computer *)*.

#### **Data analysis in flow cytometry**

• Includes any operations used to convert measured values of the physical characteristics into information about the (biological) characteristics of some or all the particles (cells) in the sample.

•Methods depend about the data acquired and about what the experimenter wants to now.

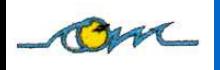

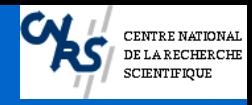

#### **Some Flow Cytometer Companies**

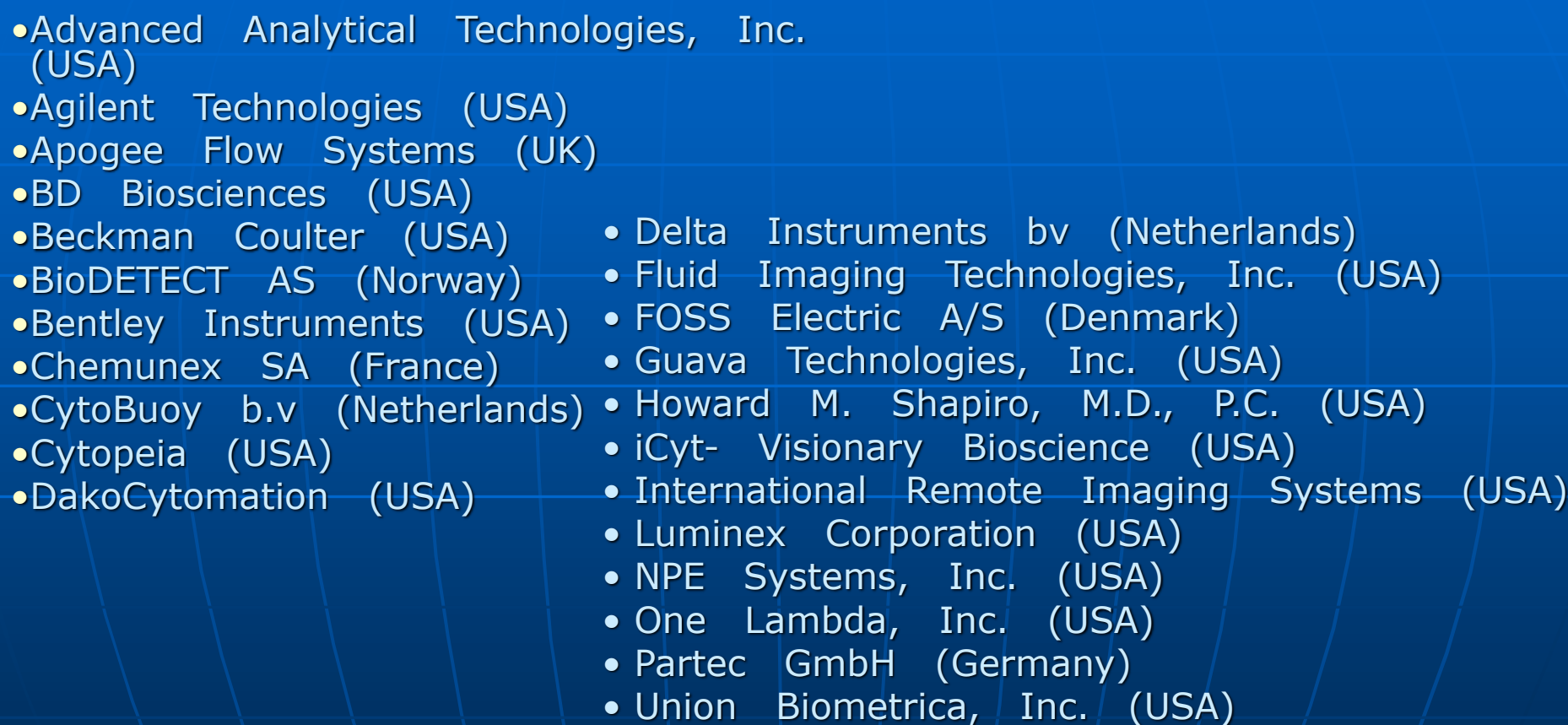

Listed from Practical Flow Cytometry 4<sup>th</sup> Edition (H. Shapiro)

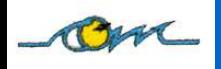

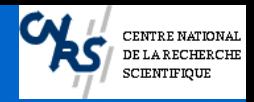

#### Data Format … Toward a Standard?

<sup>◼</sup> Need to provide a **clearly defined** and **uniform file format** that allow data collected by one instrument to be correctly read for analysis by other software on another computer.

> ■ Data stored and saved under a Flow Cytometry Standard (.FCS) file

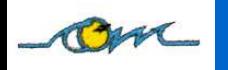

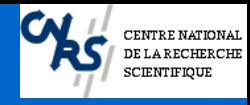

# **From Flow Cytometry Standard (FCS) 1.0 to 3.0 …**

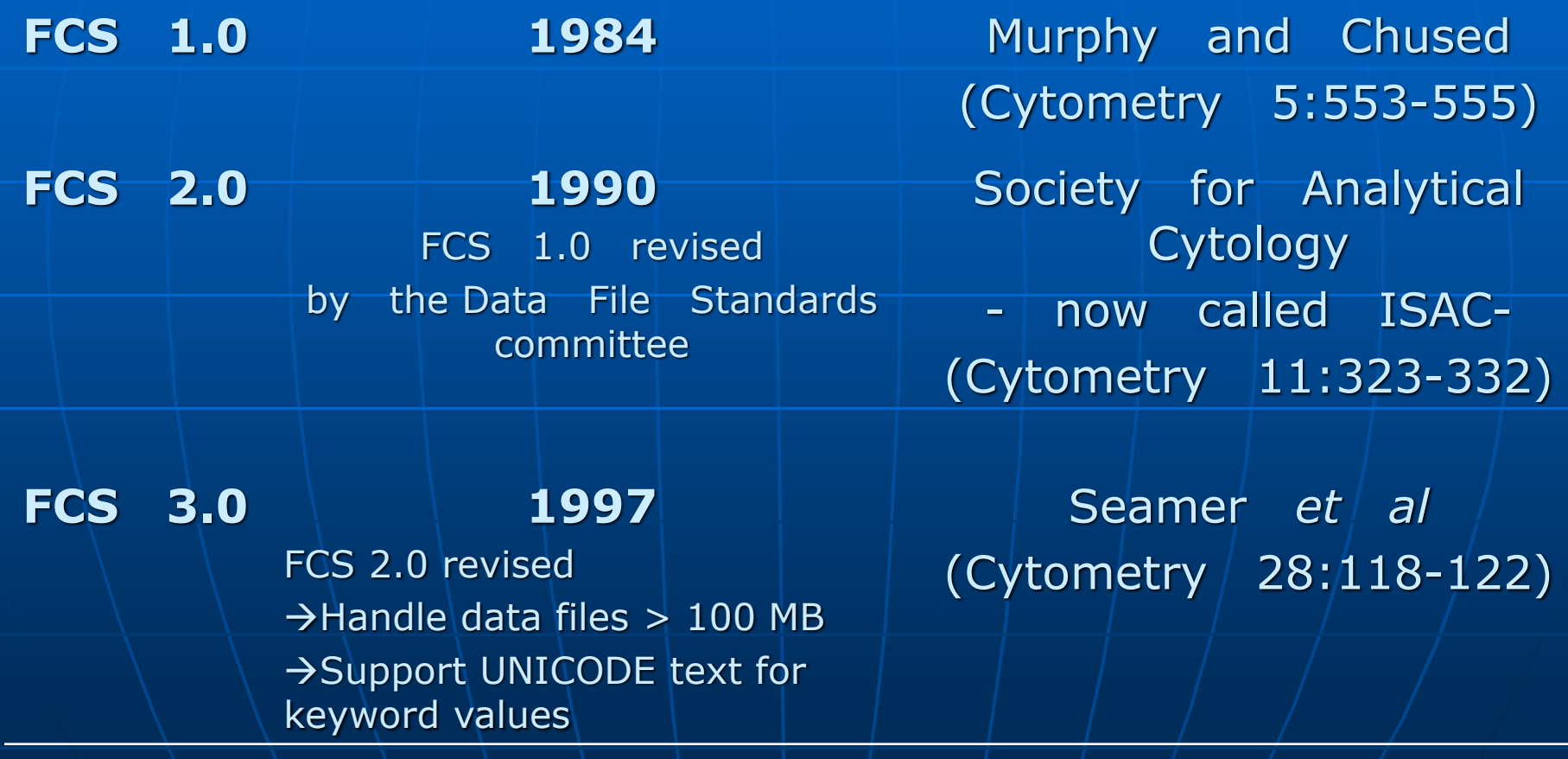

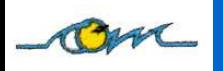

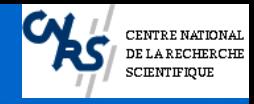

### **Structure of a FCS file**

- <sup>◼</sup> **Structure in 3 or 4 segments**
	- **Header:**
		- **I Identify the file as an FCS file and specify the version** of FCS used
		- <sup>◼</sup> Contain numerical values identifying the position of the following TEXT segment.

#### • **Text:**

- <sup>◼</sup> Several Keywords and numerical values used to describe the sample and the experimental conditions
- **Data:**
	- **EXTE:** Numerical values in a format specified in the TEXT segment
- **(Analysis:** Optional**)**
	- Same structure as the Text segment
		- Example : Results from cell cycle analysis

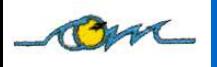

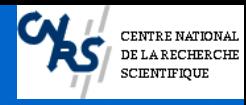

### **Example of FCS file**

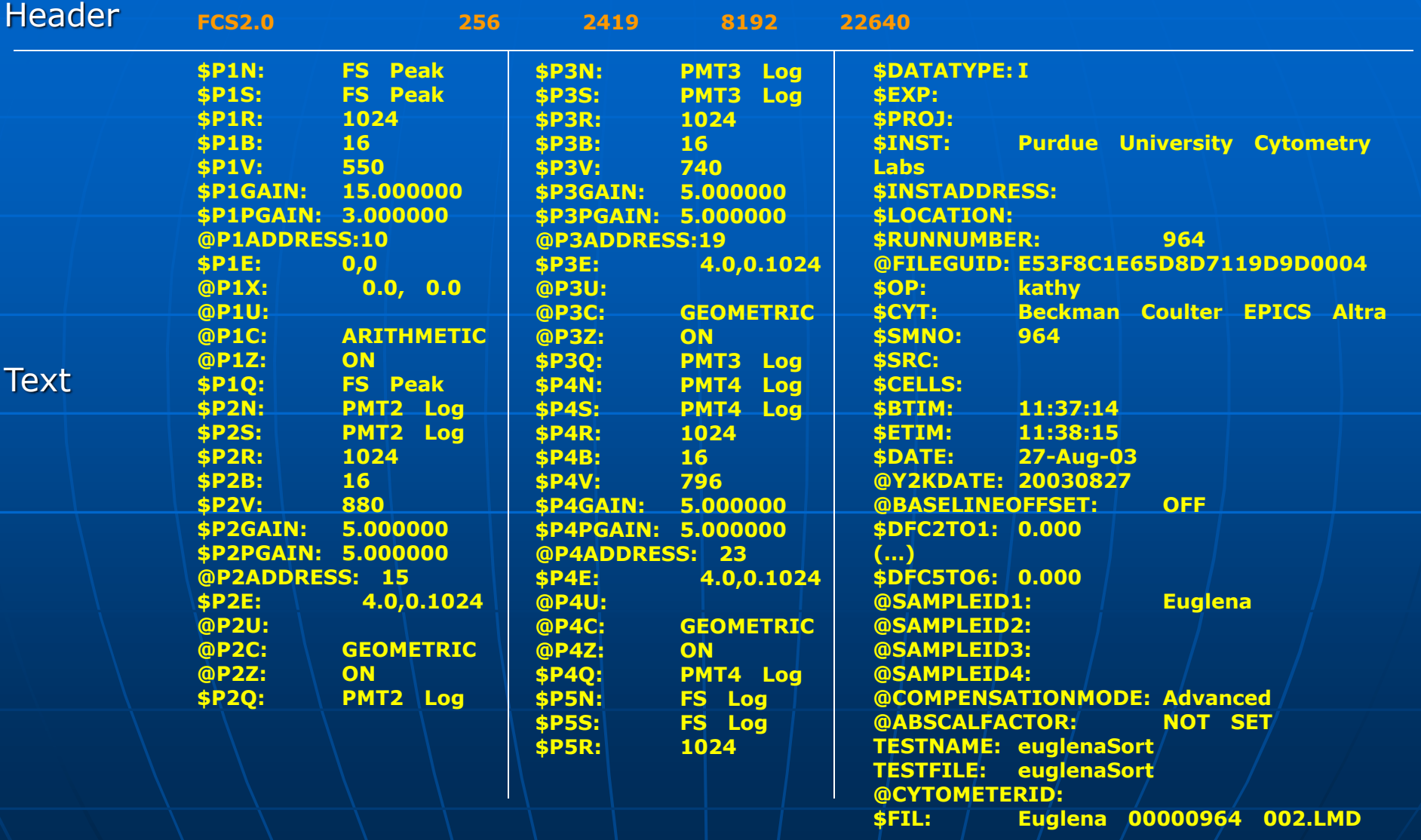

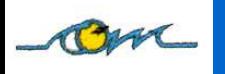

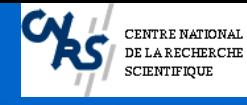

### **Example of FCS file (next)**

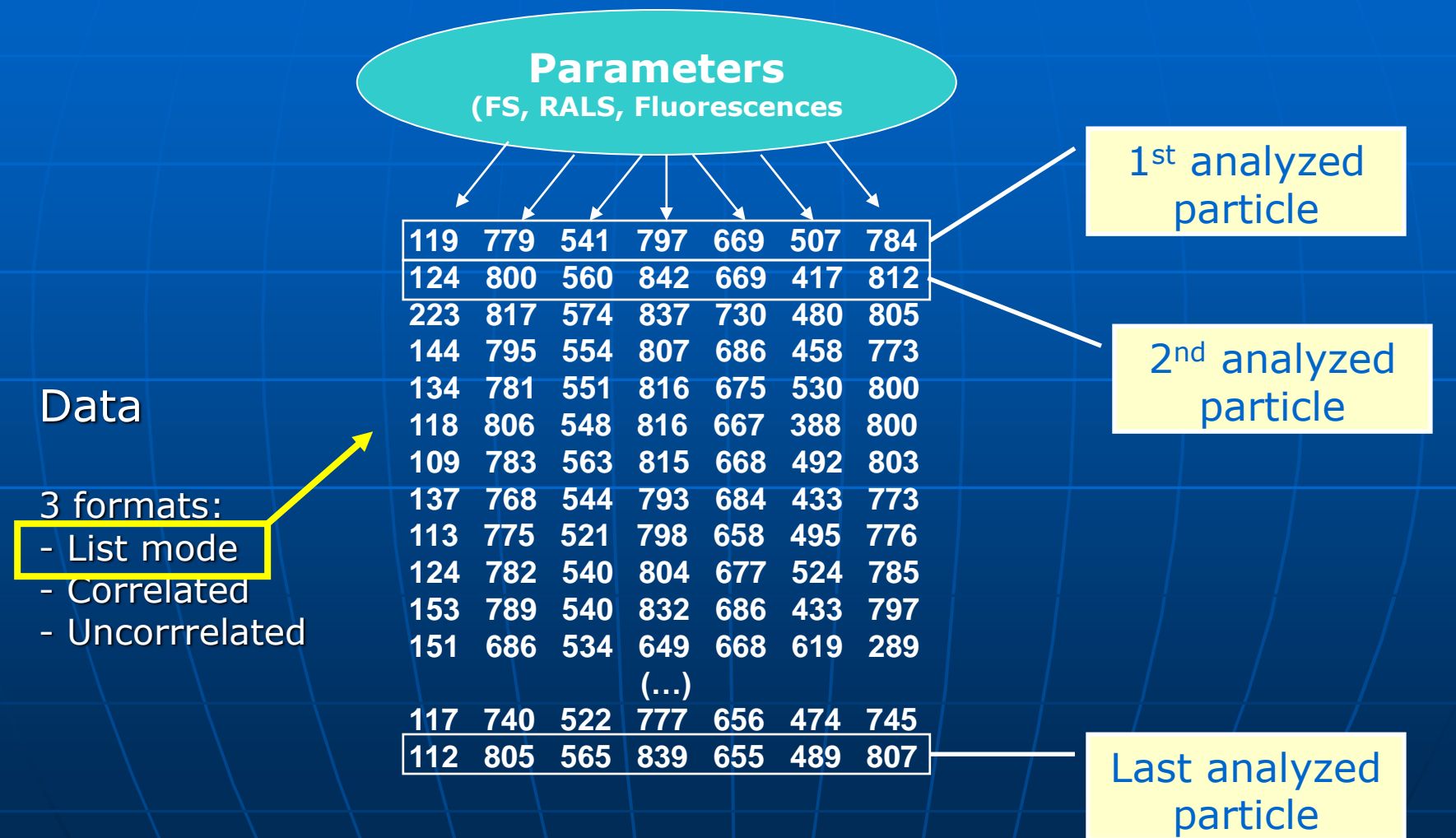

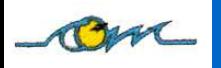

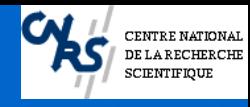

#### **Software Sources**

• **Flow cytometer manufacturers**

• **Commercial software sources**

**De Novo Software** → FCS Express [http://www.denovosoftware.com](http://www.denovosoftware.com/)

**Management Sciences Associates** → MacLAS & WinLAS [http://www.msa.com](http://www.msa.com/)

**Phoenix Flow Systems → MultiCycle AV, Win-FCM, MultiTime, etc.** [http://www.phnxflow.com](http://www.phnxflow.com/)

**Ray Hicks** → FCSPress (Macintosh) [http://www.fcspress.com](http://www.fcspress.com/)

**Tree Star, Inc.** → FloJo [http://www.flowjo.com](http://www.flowjo.com/)

**Verity Software House** → WinList, ModFit, IsoContour http://www.vsh.com

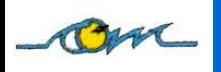

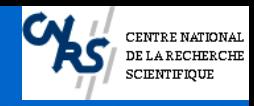

#### **Non Commercial Software Sources**

- <sup>◼</sup> **Autoklus (T. Bakker Schut)**
	- **<http://flowcyt.cyto.purdue.edu/flowcyt/software.htm>**
- <sup>◼</sup> **Cylchred (T. Hoy)**
	- **[http://www.uwcm.ac.uk/study/medicine/haematology/cytonetuk/documents/soft](http://www.uwcm.ac.uk/study/medicine/haematology/cytonetuk/documents/software.htm) ware.htm**
- <sup>◼</sup> **CYTOWIN (D. Vaulot)**
	- **<http://www.sb-roscoff.fr/Phyto/cyto.html#cytowin>**
- <sup>◼</sup> **Flow Explorer 4.0 (R. Hoebe)** • **<http://wwwmc.bio.uva.nl/~hoebe/Welcome.htm>**
- <sup>◼</sup> **IDLK (R. Habbersett)**
	- **[robb@beatrice.lanl.gov](mailto:robb@beatrice.lanl.gov)j**
- **MFI (E. |Martz)** 
	- **<http://www.umass.edu/microbio/mfi/>**
- **RFlowCyt (T. Rossini)** 
	- **<http://software.biostat.washington.edu/wikis/front/RFlowCyt>**
- <sup>◼</sup> **Soft Flow Hungary, Ltd.** 
	- **<http://www.visi.com/~soft-flow/>**
- <sup>◼</sup> **WinMDI (J. Trotter)**
	- **http://facs.scripps.edu/software.html**

See Tutorial on your free CD-ROM

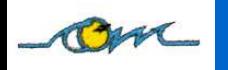

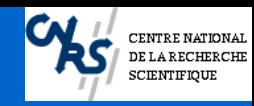

### **Flow Cytometry Software? What for?**

• **Display flow cytometry data**  (1D, 2D, and 3D displays)

• **Identification of cells of interest**

- Define a cluster ➔ *Region*
- Mixed populations and noise ➔ *Gating*

#### • **Characterization of cells of interest**

- Intrinsic parameters (mean/median scatter and fluorescence intensities ; positive/negative cells)

- Cell counts (abundance)
- Kinetics (evolution of a cell parameter with time)
- Cell cycle analysis

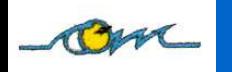

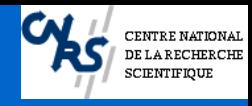

### **Classical Data Analysis: Various types of data displays**

- Frequency distribution
- Dot plot
- Density plot
- Contour plot

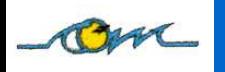

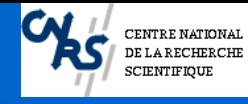

### **Frequency distribution**

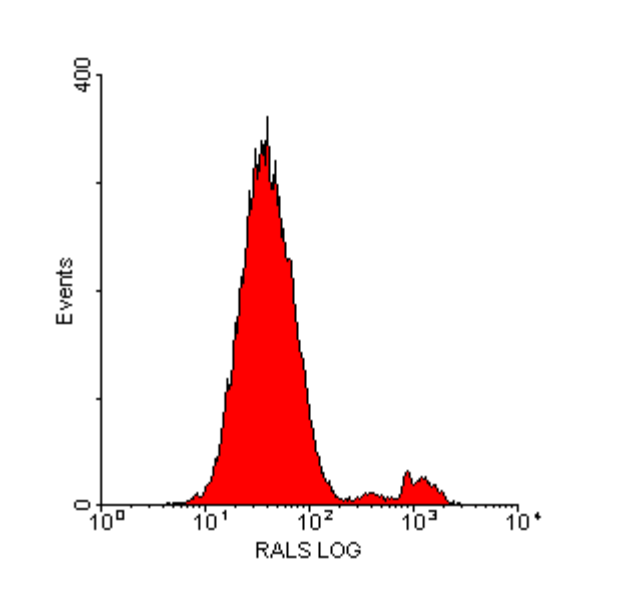

Histograms display the distributions of the Events for one parameter.

#### **→ Simplicity of the plot**

 $\rightarrow$  No correlation with the other parameters **→ Problem for cluster identification** 

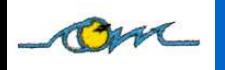

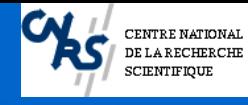

### **Histogram overlay**

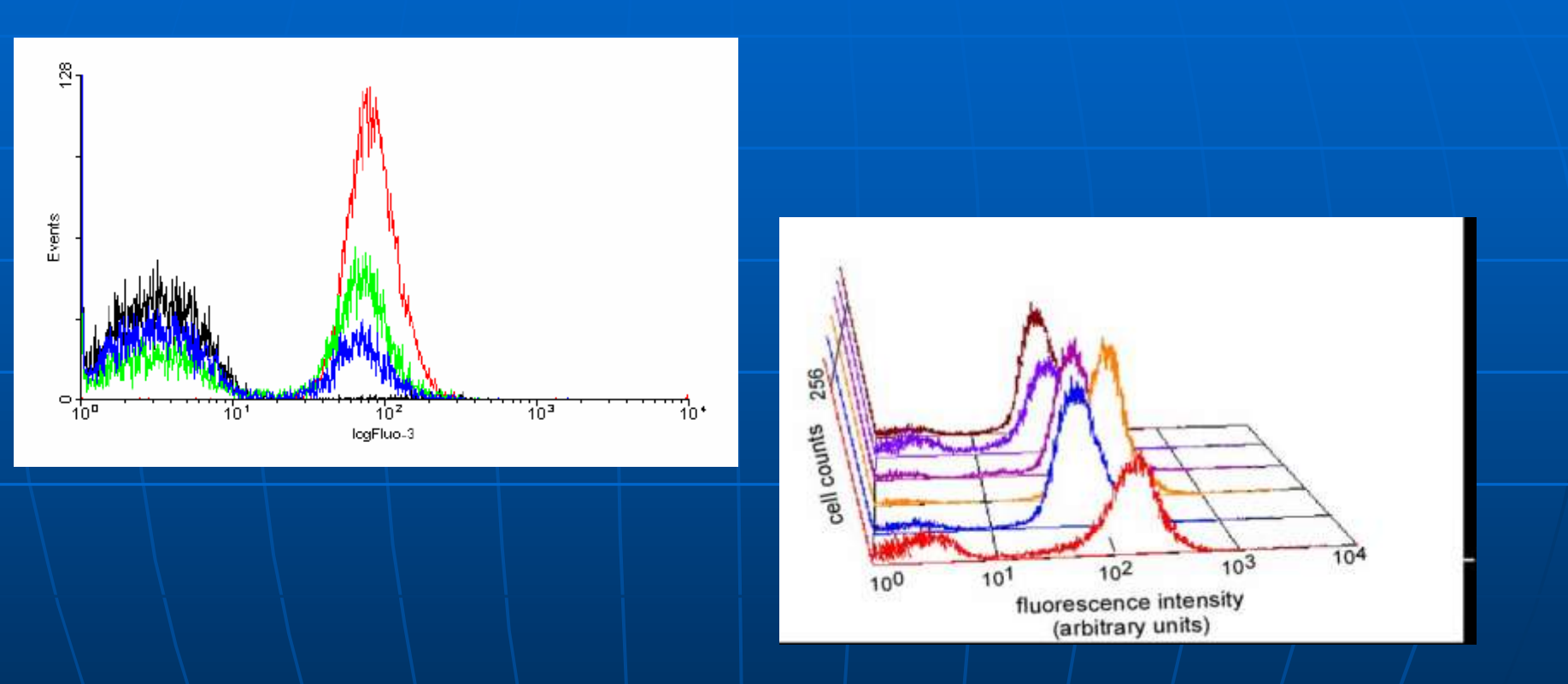

Superimpose the data from several data files

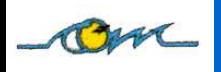

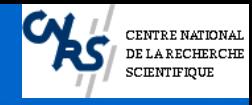

### **Dot plot**

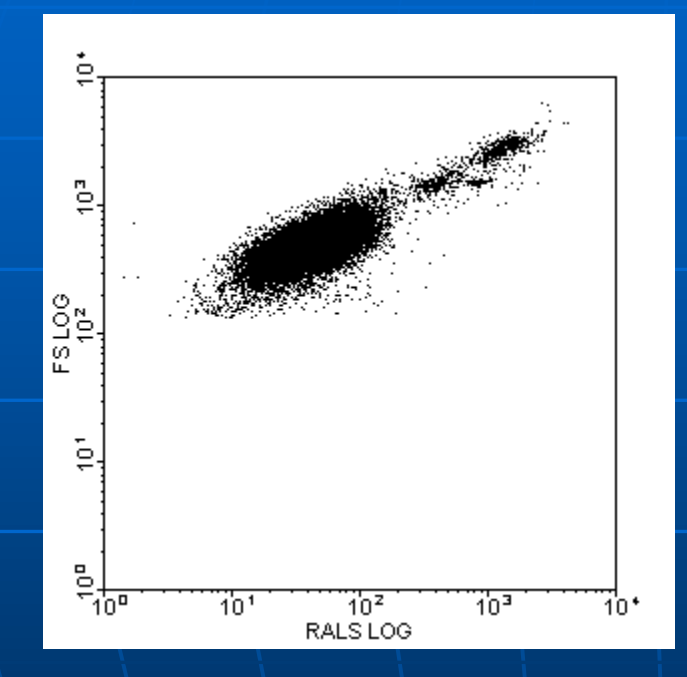

- Displays correlated data from any two parameters.
- Each dot corresponds to a particle (event) analyzed by the flow cytometer.
- Several events can occupy the same dot if they have the same parameter intensities.

→ No indication of the relative density of the events

 $\rightarrow$  Problem with large data files

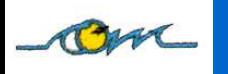

### **Density and Contour plot**

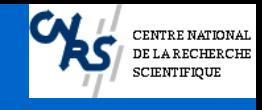

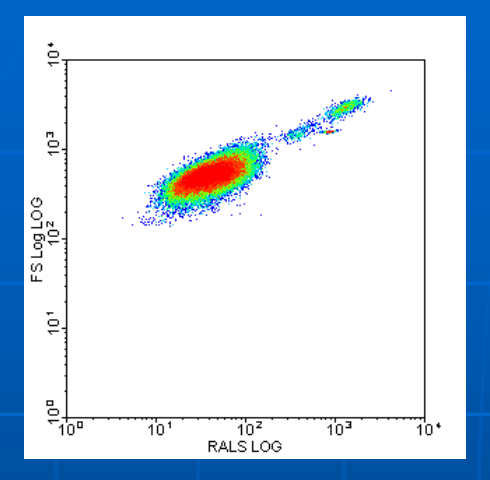

#### **Density plot:**

- Displays two parameters as a frequency distribution.
- Color is used to code the different frequencies of events.

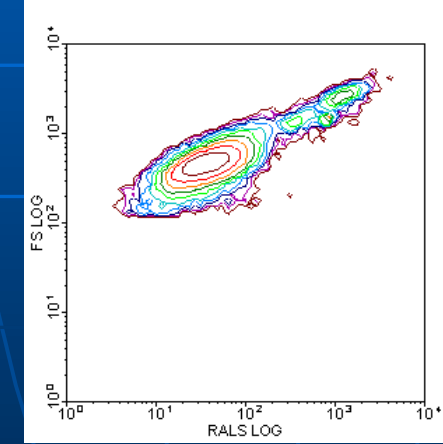

#### **Contour plot:**

• Displays correlated data from any two parameters, with contour lines joining points of equal elevation (frequency distribution).

➔ Simulation of a 3D display with a " *third* " parameter being the number of events.  $\rightarrow$  Can clarify clusters

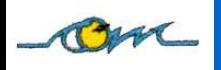

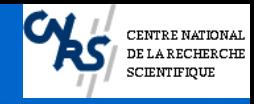

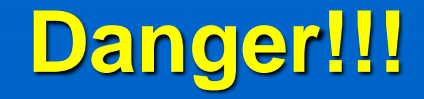

#### With Density plots and Contour plots some options like -Resolution -Smoothing can emphasize or hide clusters of cells.

Example : Changing Resolution

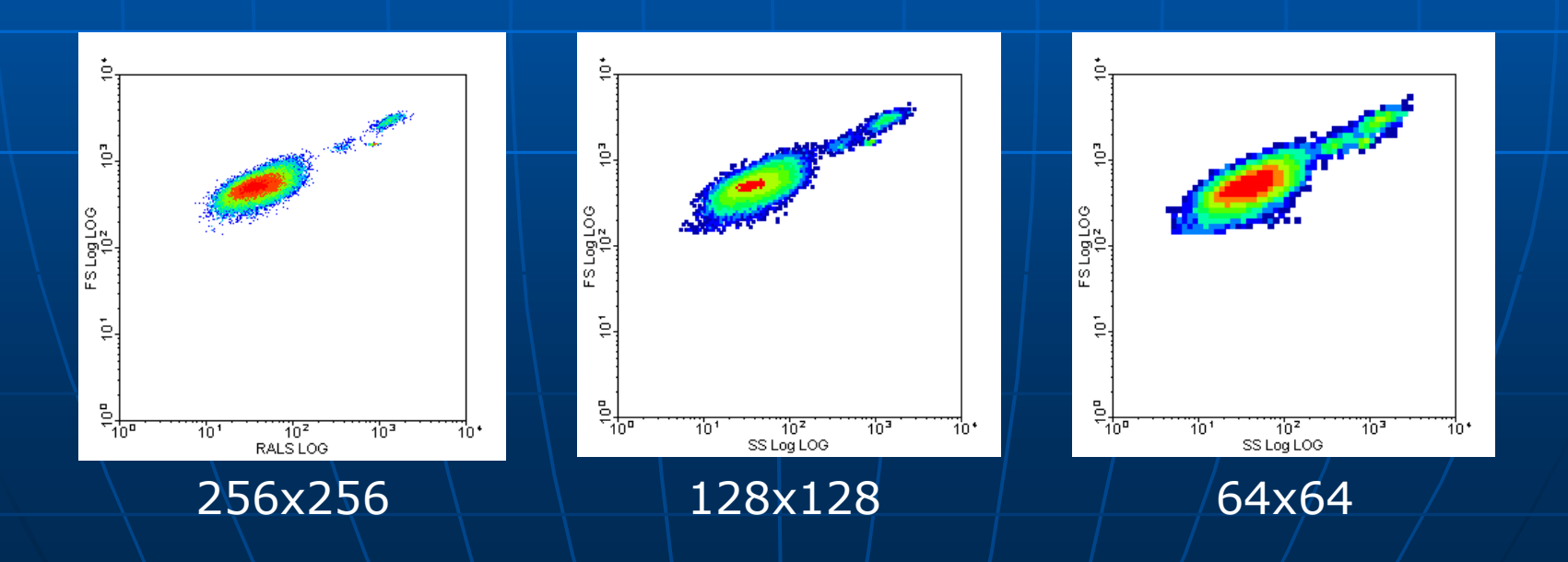

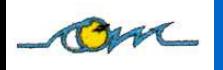

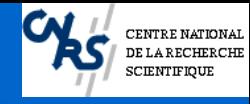

### **3D Displays**

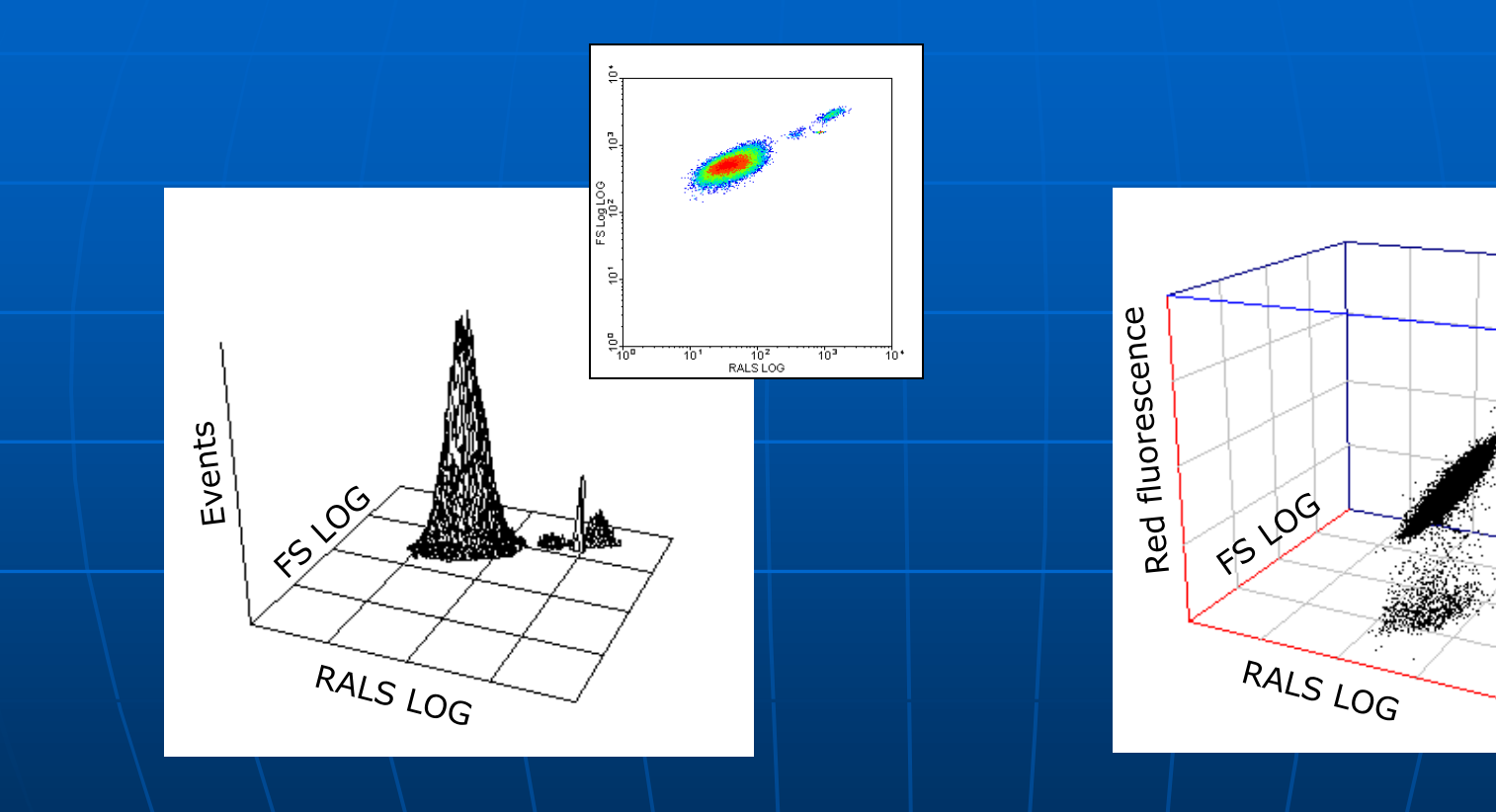

2 parameters *versus* density 3 parameters displayed together

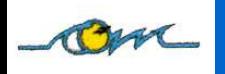

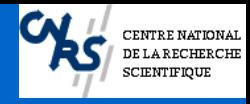

### **Particle (cell) Discrimination**

#### ■ Problem :

- Very often, samples are heterogeneous →there are events which are not of interest (other cells, debris, electronic noise).
- Several clusters of interest mixed together

#### ■ Solution :

- Discriminate the cells of interest.
- Need to exclude the unwanted events from the analysis.

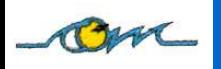

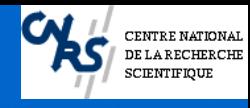

### **What is a Region?**

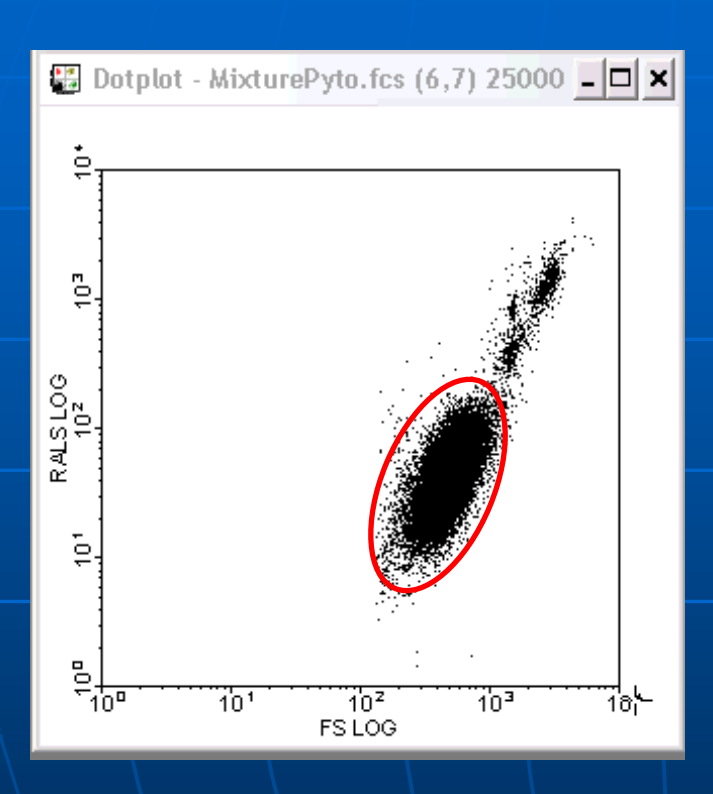

A **region** can be defined as set of points carefully selected by the user that determine an area on a graph.

Several regions can be defined on the same graph.

**→ Isolate the cluster(s) of interest → Better discrimination of the cluster(s) using color** 

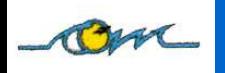

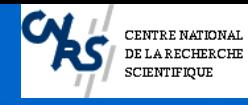

### **Different styles of regions**

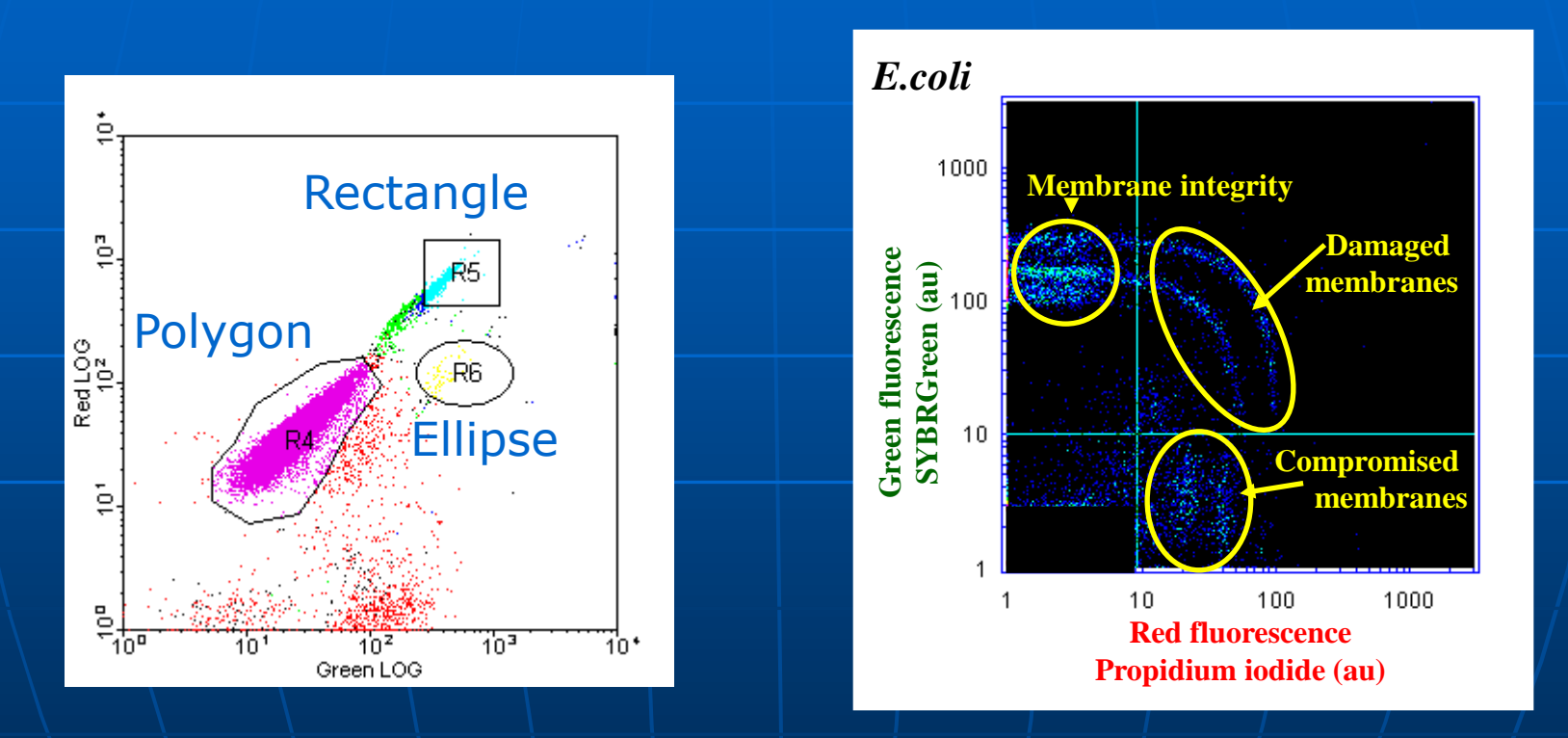

Cluster discrimination | Positive/Negative cell identification

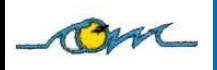

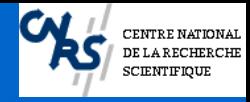

### **What is a Gate?**

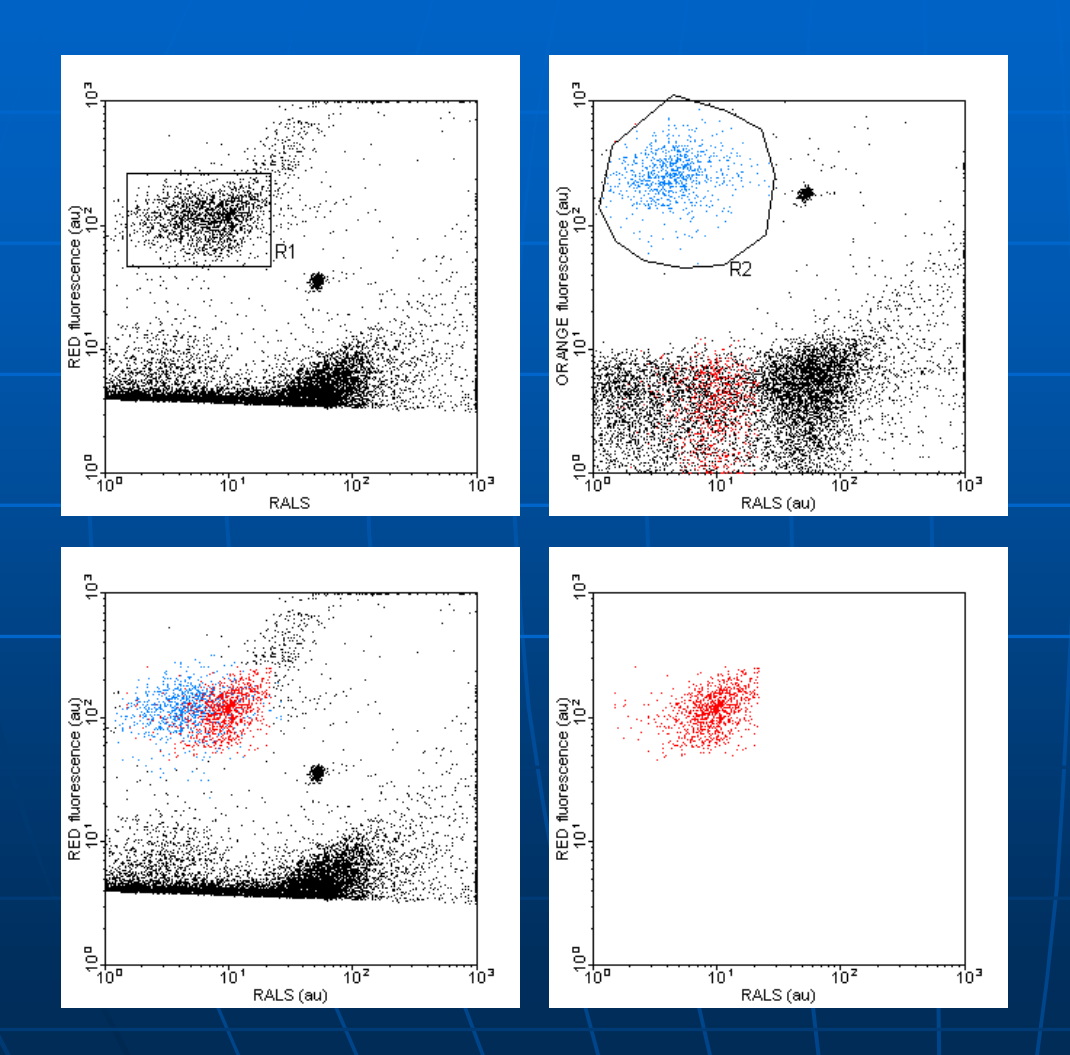

A **gate** can be defined as one or more regions combined using Boolean (logic) operators (AND, NOT, OR)

Defines a subset of the data to be displayed.

> • Used to compute **statistics** and characterize the subset of events selected

• Get rid of noise and save space on disks

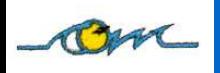

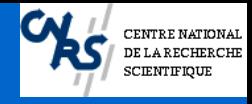

### **Statistics**

Prior the statistical analysis of the clusters, consider these two factors :

#### 1. **Sample size**:

The precision of the statistical analysis depends on the number of cells analyzed (Poisson Law  $\rightarrow$  Std Deviation =  $\sqrt{(n)}$ ) When the number of events increases the coefficient of variation of the estimate decreases.

2. **Incorrect choice of statistics** impacts the relevance of the results.

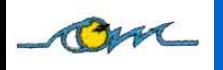

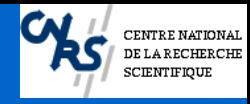

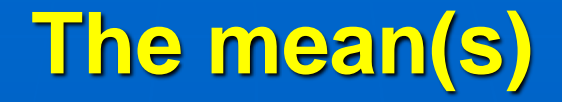

The **mean** = one of the most widely used statistics in flow cytometry. Gives the **average intensity** of a parameter in a population.

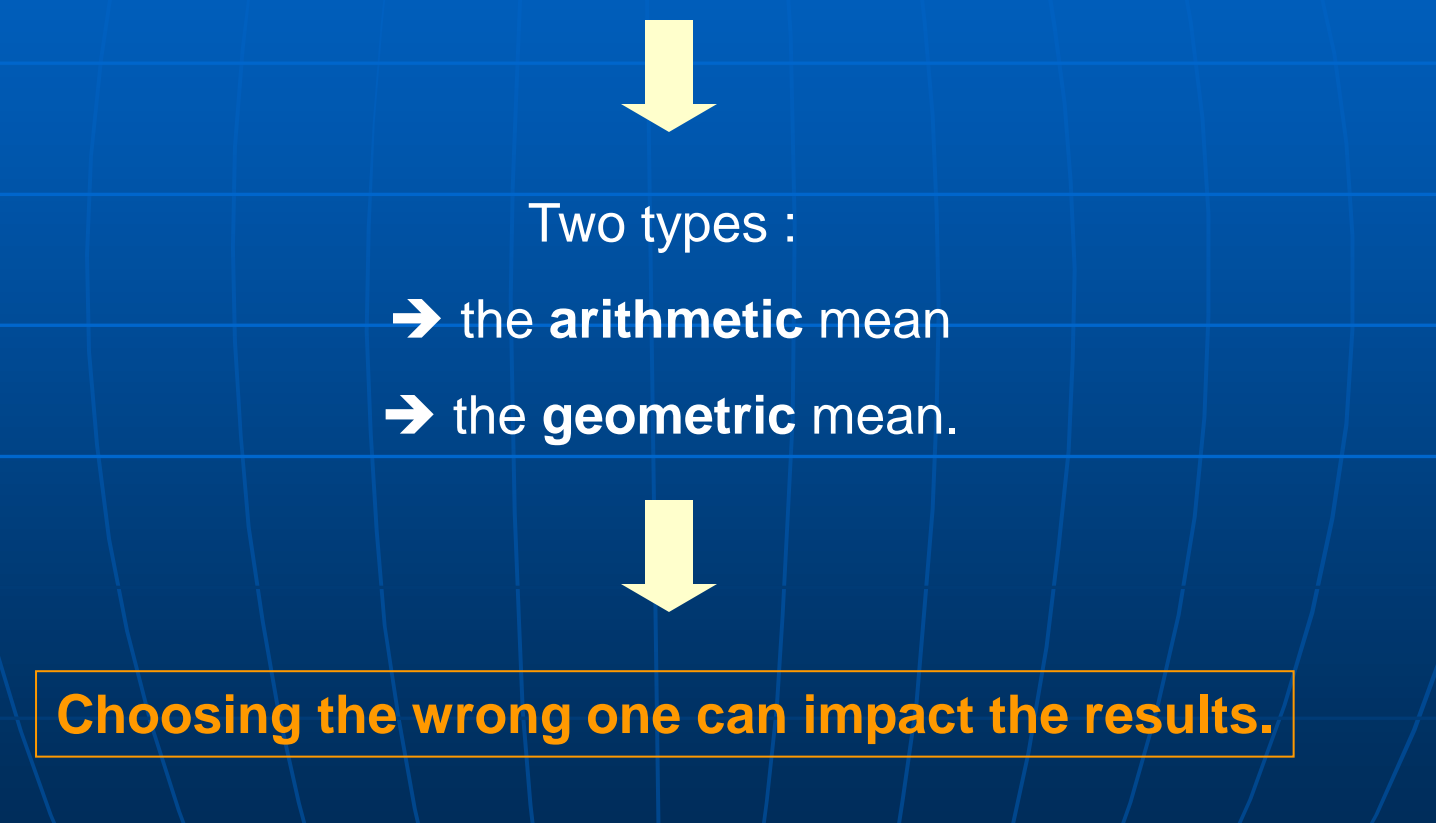

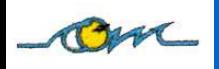

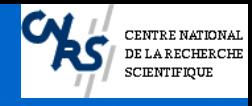

**n**

### **Some definitions**

#### ■ Arithmetic Mean ("average")

• Sum of the "n" individual values of a group divided by n

Arithmetic mean =( $V_1 + V_2 + V_3 ... + V_n$ )/n

#### **Geometric Mean**

• Multiply the "n" individual values of a cluster together and get the n<sup>th</sup> root of this product.

Geometric mean =  $\sqrt{(V_1 \times V_2 \times V_3 \dots \times V_n)}$ 

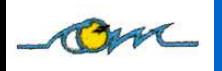

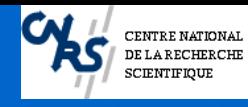

### **What does it mean?**

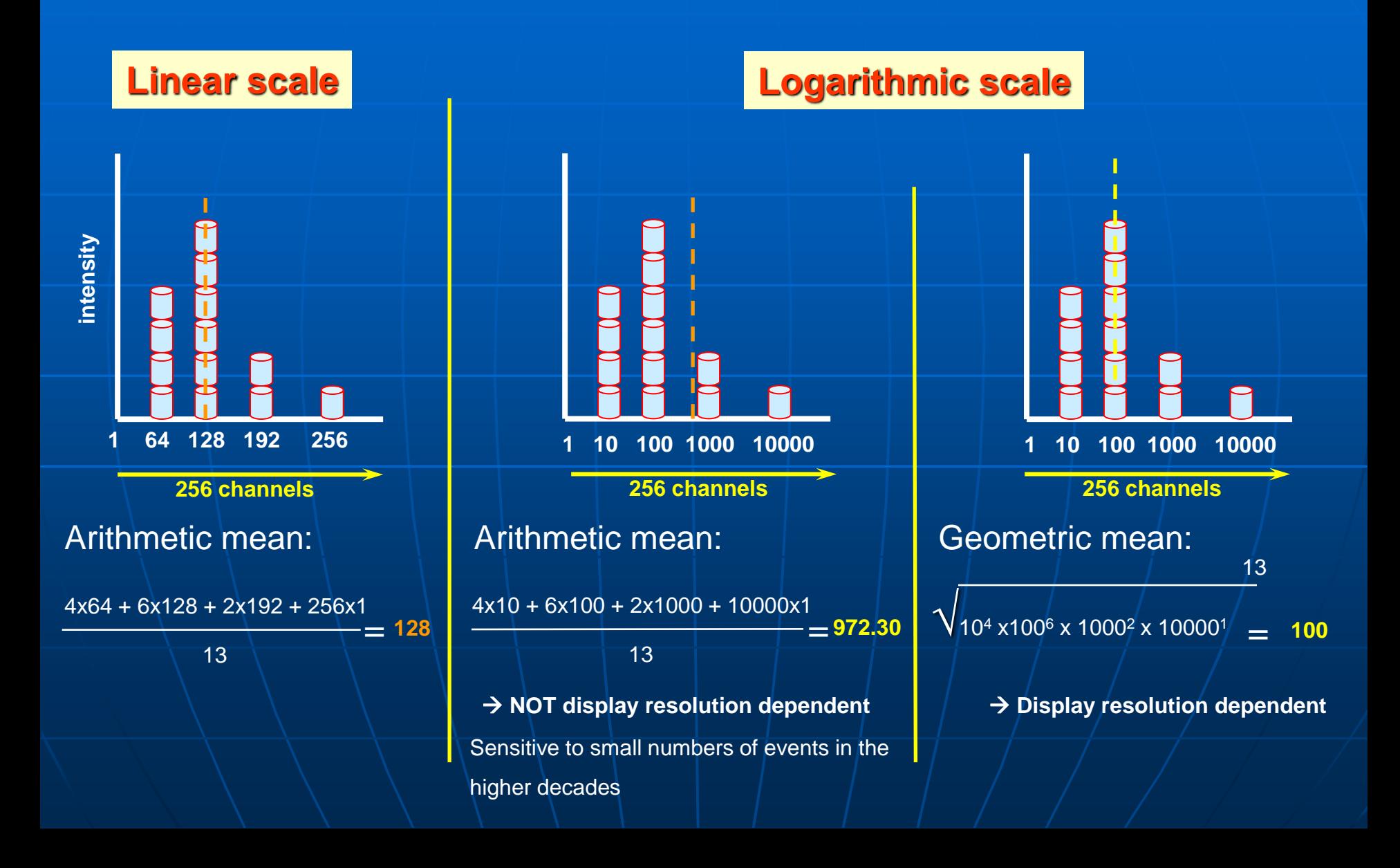

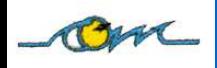

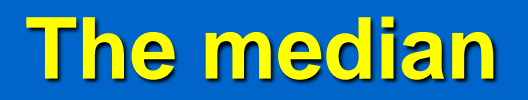

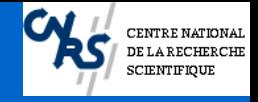

- **Frequently used to describe flow cytometry data.**
- **Refers to the point at which 50% of the events are on either side of a particular channel.** *Example : the 2501st cell in a population of 5001.*
- **If population normally distributed : Median = Mean = Mode**
- **Median shifted to a higher intensity value than the mode if the population distribution is skewed to the right and shifted to a lower intensity if skewed to the left.**

**If data pile up in the last channel, how far off scale are they ?**

→ **Impossible to get a true mean value**

→**Median gives a better information about the central tendency of the population**

→ **If more than half the population is off-scale, then median and mean cannot give the central tendency of the population.**

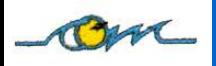

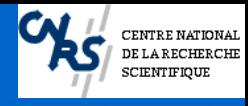

### **Other Statistics**

#### **Standard Deviation (Sd)**

**Measures the spread of a distribution = the dispersion of the values from each event around the mean of a population.**

#### **Coefficient of Variation**

**Defined as the (Standard Deviation /mean) X100.** 

- ➔ **CVs are always a percentage**
- ➔ **Measure of the peak width.**

#### **Mode**

**The mode is the most frequently occurring value in a data range. If symmetrical distribution, then mode = mean = median If the distribution is skewed, then these three values are different.** 

#### **Skewness**

**Characterizes the asymmetry of a distribution** ➔ **So it is related to the mean value of the population. If Value < 0** ➔ **asymmetrical distribution** ➔ **tail towards the left** ➔ **lower values with respect to the mean. If Value > 0** ➔ **tail towards the right** ➔ **higher values with respect to the mean.** 

#### **Kurtosis**

**Kurtosis refers to the relative "flatness" of a distribution and is also related to the mean of the distribution. A Value<0** ➔ **relatively flat distribution, A Value>0** ➔ **a relatively peaked distribution** } **compared to the normal distribution**

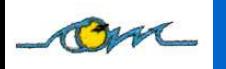

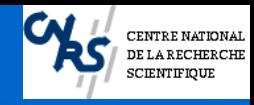

### **Flow Cytometry : next generation?**

**■ New technologies** available for Flow Cytometry:

- light sources (LEDs ; solid state lasers);
- photodetectors (multichannel PMTs ; avalanche photodiodes);
- Fast electronic;
- Compact size;
- Cheaper
- New fluorescent compounds (organic dyes; nanocrystals)
- **E New computer** (faster; more memory)

• More data collected per particle (cell)  $\rightarrow$  more Multiparametric than ever

• New data types (spectra; volume; etc.)

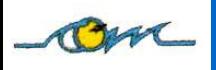

#### **Some examples…**

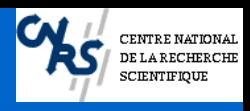

#### **Eleven Colors**

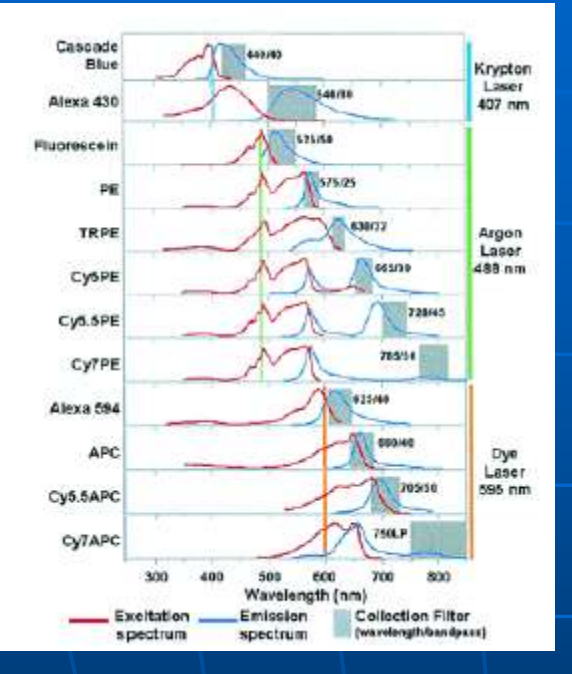

**Excitation and emission spectral bands of dyes, lines of lasers, and types of various bandpass filters necessary to perform an 11-signal analysis.**

Figure from **De Rosa,S.C. & Roederer,M**. Eleven-color flow cytometry. A powerful tool for elucidation of the complex immune system. *Clin. Lab Med.* **21**, 697-712, vii (2001).

**Profiles**

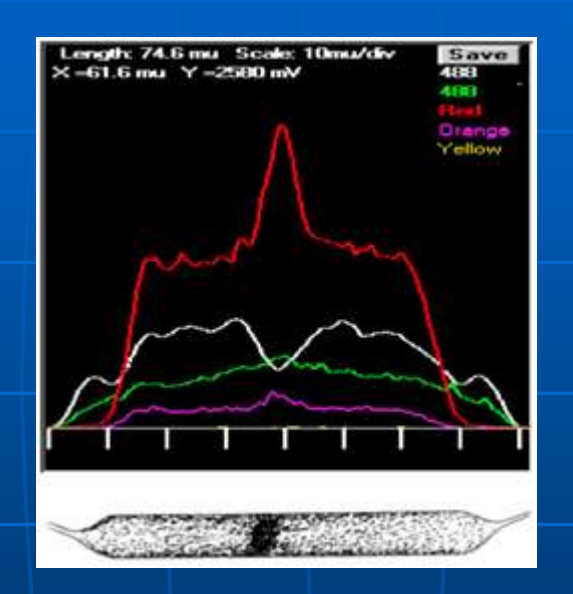

**CytoBuoy raw pulse data From George Dubelaar http://www.cytobuoy.com/**

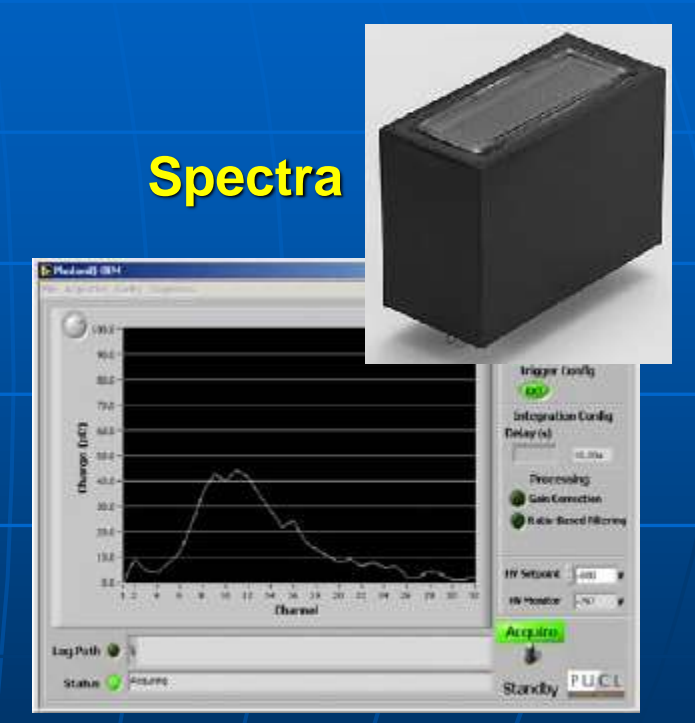

**32 fluorescence channels Collected for each single particle**

**Purdue University Cytometry Laboratories (Lafayette, Indiana USA)**

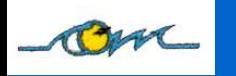

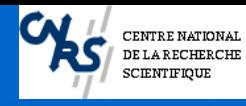

### **Multivariate Methods for multiparametric data analysis**

Traditionally, single and dual-parameter plots are used to visualize FCM data.

**Problem** : For a data set defined by 7 parameters → one should examine 21 of these plots!!!

**A more efficient solution** : Reduce the dimensionality of the data

Unsupervised methods such as **Principal Components Analysis**

 $\rightarrow$  Fewer graphs need to be examined

Hierarchical ascendant classification

Supervised multivariate data analysis methods such as **Artificial Neural Networks**

 $\rightarrow$  Give a prediction of the identity of the analyzed particles.

Clustering more objective than manual gating

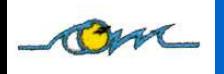

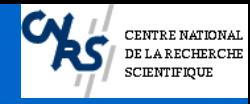

### **Principal Component Analysis**

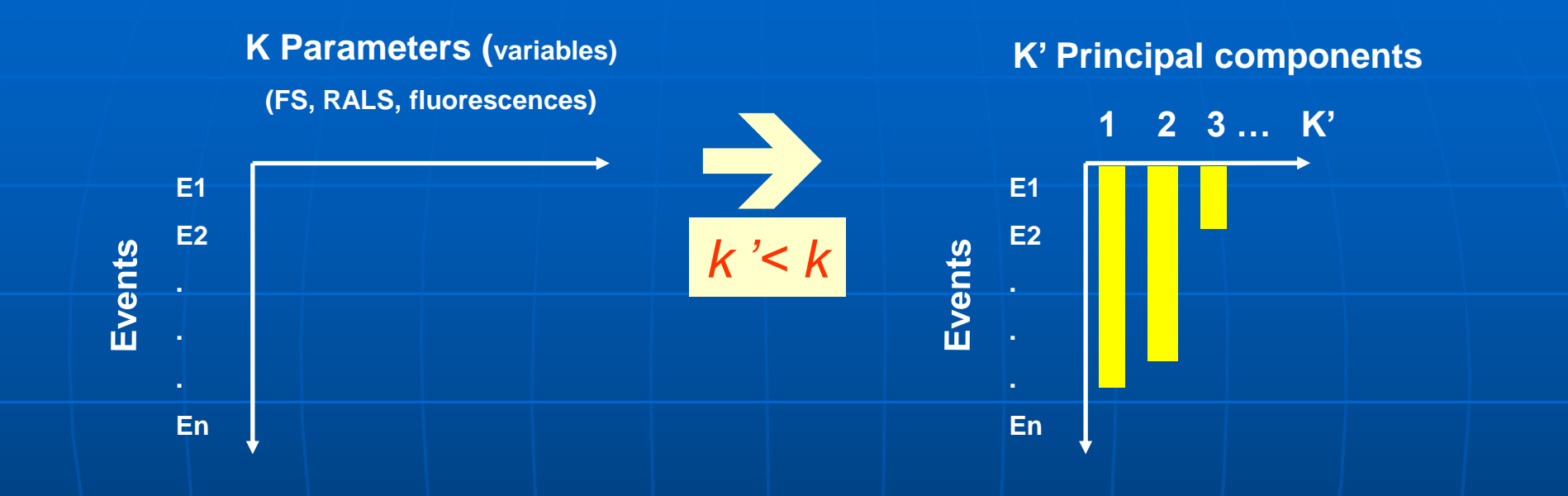

#### **Principal Components Analysis :**

- **Computation of new variables = Linear combination of the old ones (parameters)**
	- → **The 1 st new variable accounts for most of the variation (variance) in the data**
	- → The 2<sup>nd</sup> new variable accounts for the next most, and so on.

**= Translation and rotation of the coordinate axes (axes remain orthogonal to each other)**

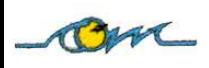

#### **Example of PCA**

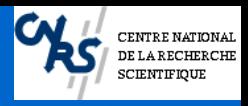

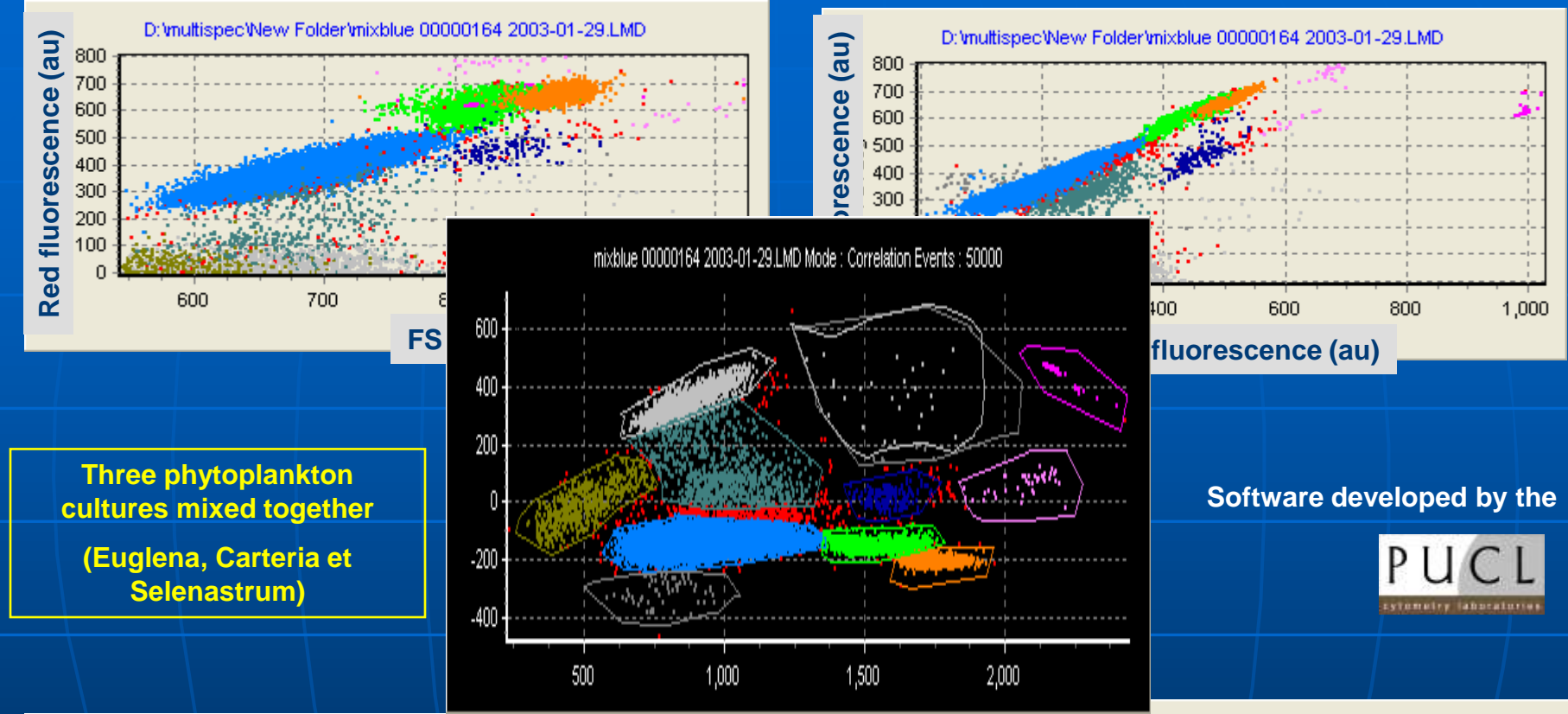

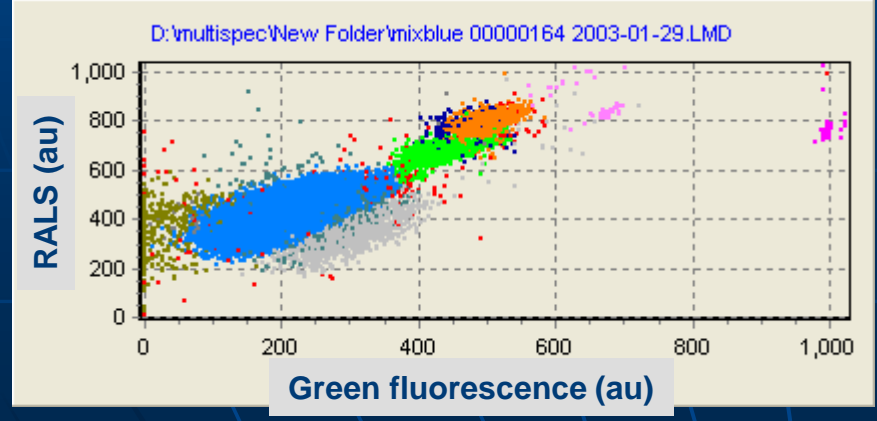

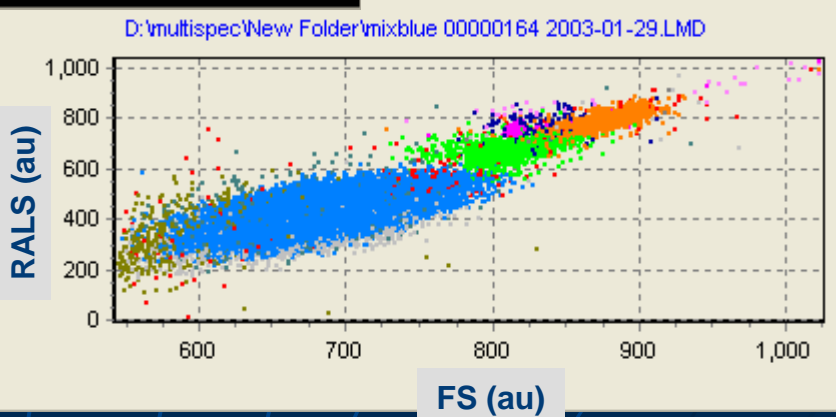

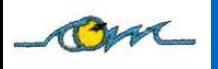

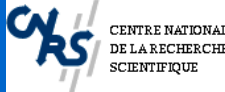

### **Artificial Neural Network: Kohonen Self Organizing Map (SOMs)**

**• SOMs are "unsupervised classifier systems"**

**• SOMs provide a straightforward mapping of points from a "n" dimensional space (input) into a 2-dimensional space (output)**  → **Output = regular array of nodes (neurones)**

- **Preservation of the same spatial relationships among points in the 2 spaces (topology conservation)**
- **Input space = flow cytometric variables (parameters)**
- **Output nodes (neurones) = the classes potentially available for the observed events (particles).**

**The original SOMPAK suite of programs can be downloaded for free at : http://www.cis.hut.fi/nnrc/som\_pak/).**

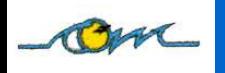

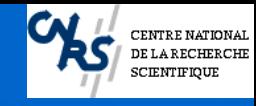

#### **SOMs in brief…**

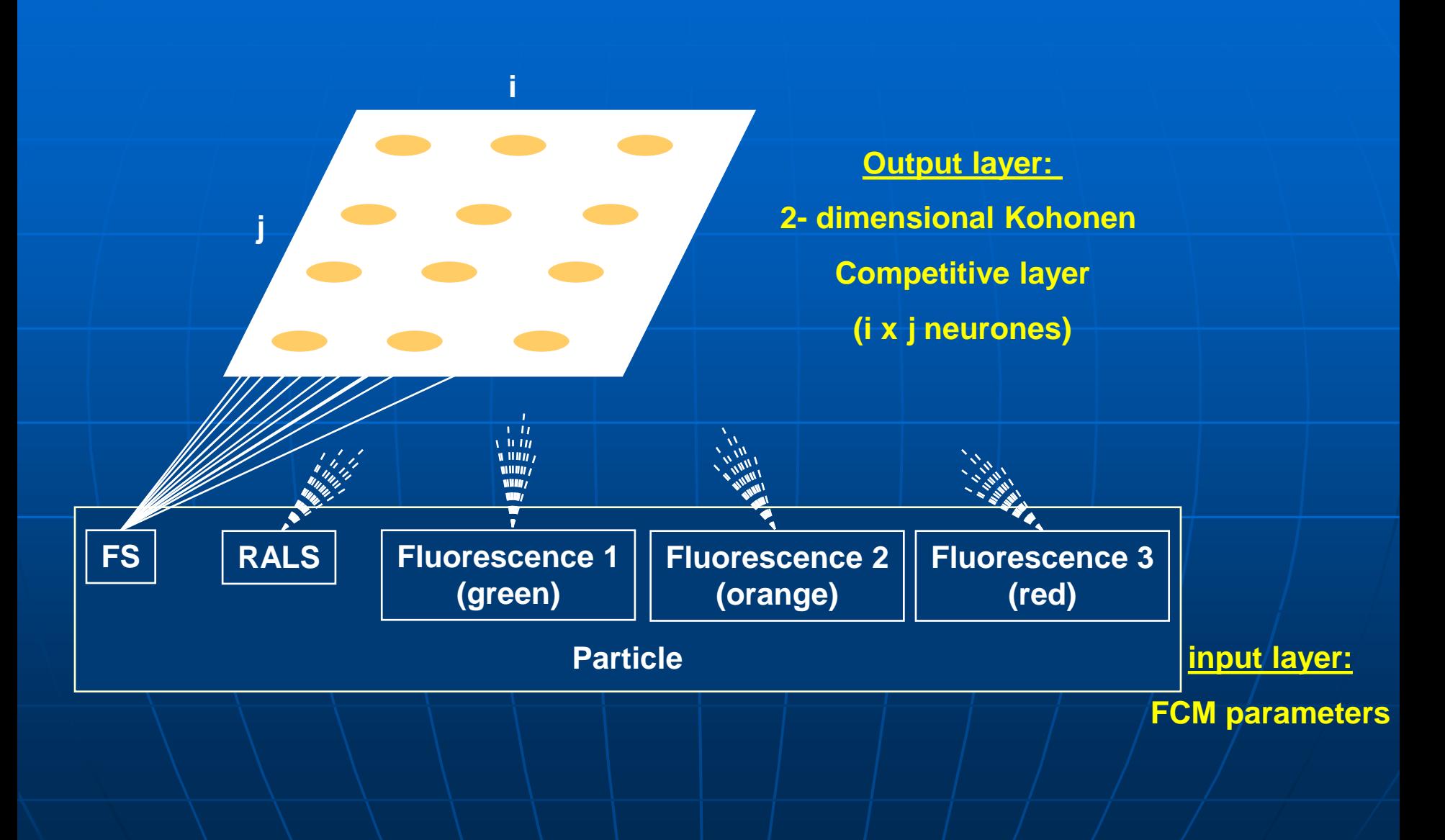

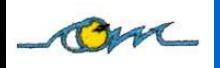

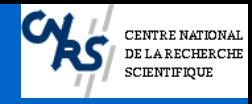

### **SOMs principle**

- A weight matrix connecting locations in the input and output spaces is calculated in a preliminary phase called "Learning phase".
	- a large number of points is considered in the input space and the best mapping of those points is done in the output space (this step is repeated thousands of times)

**n** Once this phase is completed, any new observation (particle) in the input space is directed to a specific location (**classification**) in the output map by means of the weight matrix

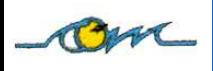

#### **Some results**

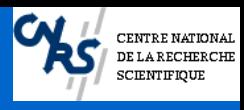

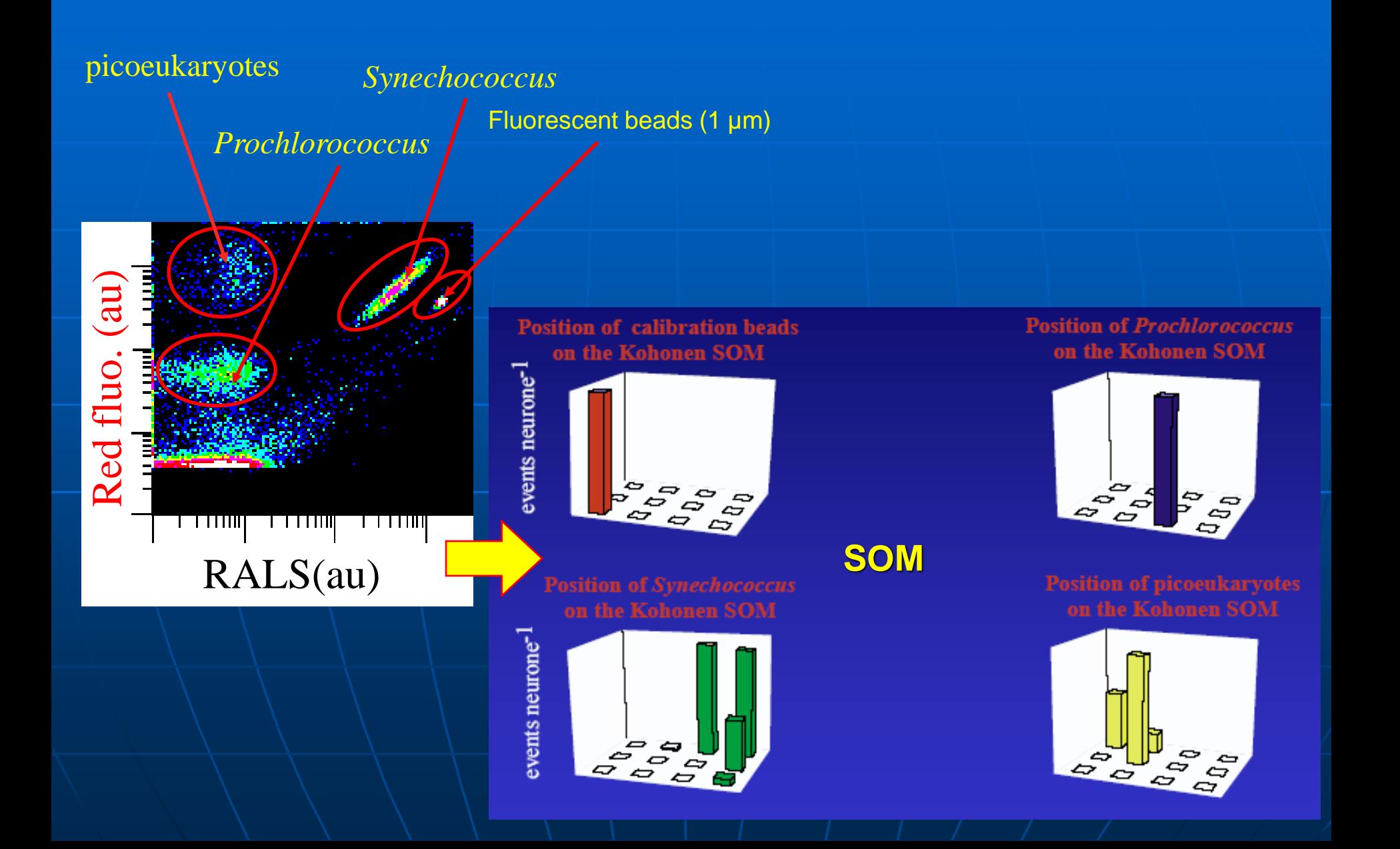

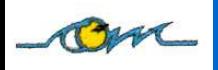

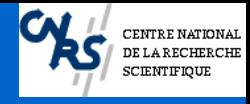

#### **Conclusion**

#### Shapiro's Seventh Law of Flow Cytometry:

### **"No data analysis technique can make good data out of bad data"**

**Practical Flow Cytometry (4th Eds; Wiley-Liss)**

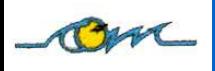

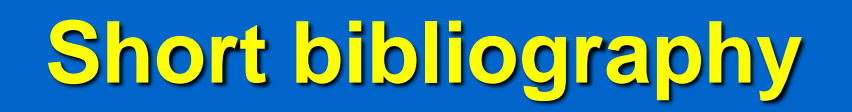

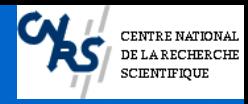

**Flow Cytometry**

**Shapiro, H. M.** 2003. Practical Flow Cytometry - 4th ed. Alan R. Liss, Inc., New York. **Robinson J. P, Z. Darzynkiewicz, W. C. Hyun, A. Orfao, and P. S. Rabinovitch** (eds.), Current Protocols in

Cytometry. Wiley, J. & Sons, inc., New-York.

**G. Durack** and **J. P. Robinson** (Eds.), Emerging Tools for Single Cell Analysis: Advanced in Optical Measurement Technologies. Wiley-Liss, New York, NY, 2000

**Hoffman, R. A.** 1997. Standardization, calibration, and control in flow cytometry, p. 1.3.1-1.3.19. *In* J. P. Robinson, Z. Darzynkiewicz, P. N. Dean, A. Orfao, P. S. Rabinovitch, C. C. Stewart, H. J. Tanke, and L. L. Wheeless (eds.), Current protocols in cytometry. John Wiley & Sons Inc., New York.

#### **Flow Cytometry Standard Files**

Cytometry 5:553-555 Cytometry 11:323-332 Cytometry 28:118-122

**Multiparametric Analyses**

**Davey, H. M., A. Jones, A. D. Shaw, and D. B. Kell**. 1999. Variable selection and multivariate methods for the identification of microorganisms by flow cytometry. Cytometry **35**:162-168.

**Demers, S., J. Kim, P. Legendre, and L. Legendre**. 1992. Analyzing multivariate flow cytometric data in aquatic sciences. Cytometry **13**:291-298.

#### **Artificial Neural Networks**

**Boddy, L. and C. W. Morris**. 1999. Artificial neural networks for pattern recognition, p. 37-87. *In* A. H. Fielding (ed.), Machine learning methods for ecological applications. Kluner, Boston, Dordrecht, London.

**Boddy, L., M. F. Wilkins, and C. W. Morris**. 2001. Pattern recognition in flow cytometry. Cytometry **44**:195-209. **Frankel,D.S., Olson,R.J., Frankel,S.L. & Chisholm,S.W**. Use of a neural net computer system for analysis of flow cytometric data of phytoplankton populations. *Cytometry* **10**, 540-550 (1989).

**Kohonen, T.** 1990. The Self Organizing Map. Proceedings of the IEEE **78**:1464-1480.

**Kohonen, T.** 1995. Self Organizing Maps *In* Springer-Verlag (ed.), Springer Series in Information Sciences. Heidelberg.

**Wilkins, M. F., L. Boddy, C. W. Morris, and R. R. Jonker**. 1999. Identification of phytoplankton from flow cytometric data by using radial basis function neural networks. Applied and Environmental Microbiology **65**:4404-4410.

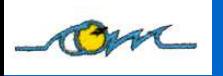

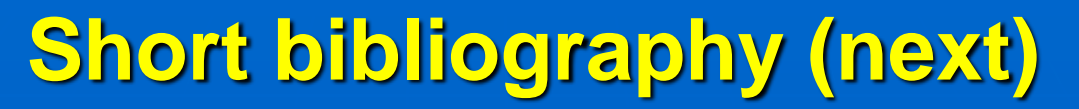

**Flow Cytometry and Aquatic Microbiology**

**Dubelaar, G. B. J. and R. R. Jonker**. 2000. Flow cytometry as a tool for the study of phytoplankton. Scientia Marina **64**:135-156.

**Gasol, J. M. and P. A. Del Giorgio**. 2000. Using flow cytometry for counting natural planktonic bacteria and understand the structure of planktonic bacterial communities. Scientia Marina **64**:197-224.

**Joux, F. and P. Lebaron**. 2000. Use of fluorescent probes to assess physiological functions of bacteria at single-cell level. Microbes and Infection **2**:1523-1535.

**Legendre, L., C. Courties, and M. Trousselier**. 2001. Flow cytometry in oceanography 1989-1999 : environmental challenges and research trends. Cytometry **44**:164-172.

**Nebe-Von Caron, G., P. J. Stephens, C. J. Hewitt, J. R. Powell, and R. A. Badley**. 2000. Analysis of bacterial function by multicolour fluorescence flow cytometry and single cell sorting. Journal of Microbiological Methods **42**:97-114.

**Shapiro, H. M.** 2000. Microbial analysis at the single-cell level : tasks and techniques. Journal of Microbiological Methods **42**:3-16.

**Steen, H. B.** 2000. Flow cytometry of bacteria : glimpses from the past with a view to the future. Journal of Microbiological Methods **42**:65-74.

**Vives-Rego, J., P. Lebaron, and G. Nebe-Von Caron**. 2000. Current and future applications of flow cytometry in aquatic microbiology. FEMS Microbiology Reviews **24**:429-448.

**Yentsch, C. M. and P. K. Horan**. 1989. Cytometry in the aquatic sciences. Cytometry **10**:497-499.